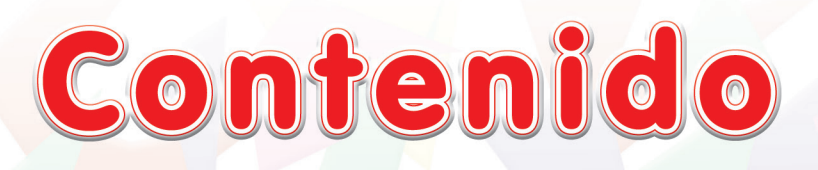

## Unidad 1. Explorando la computadora

IV

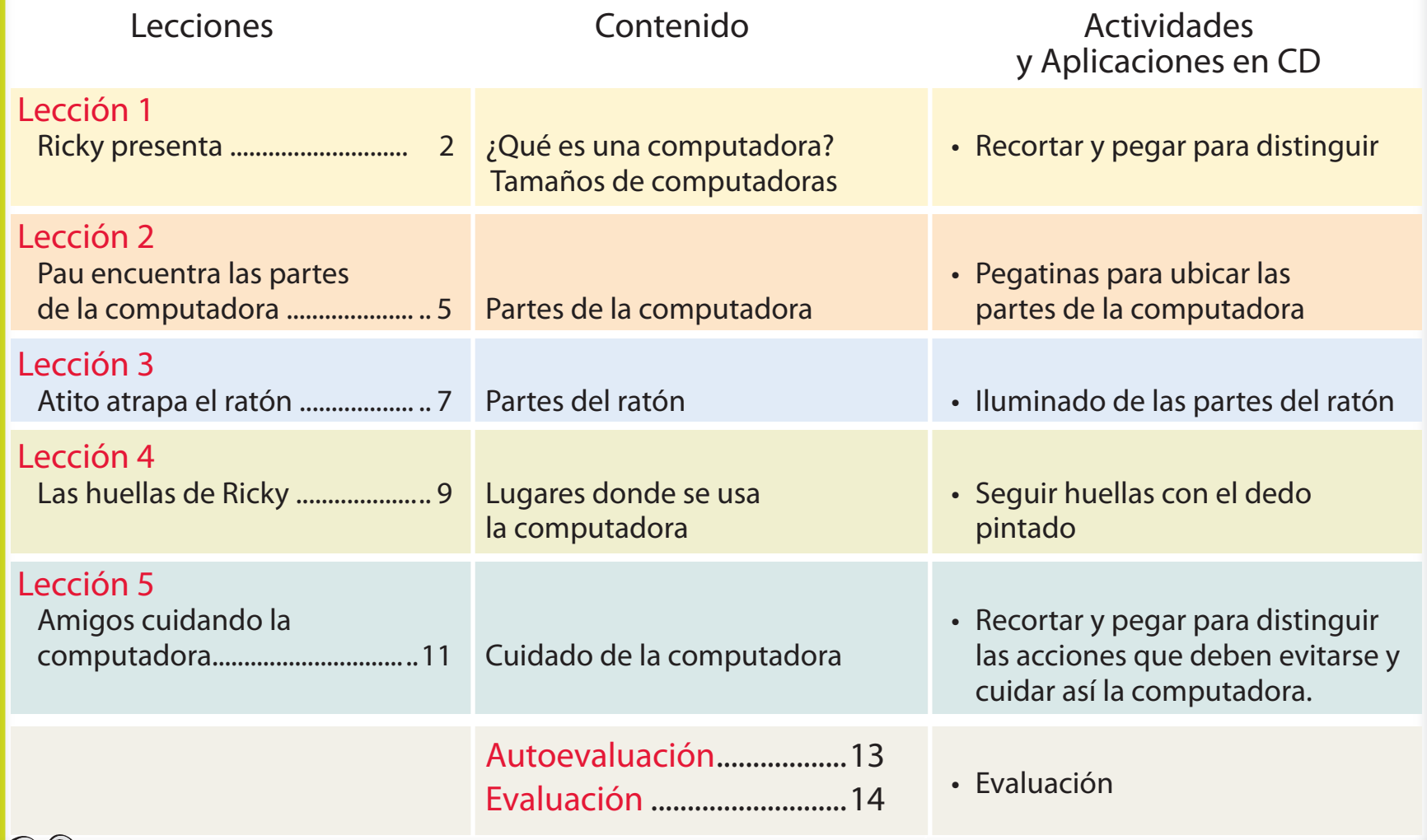

## Unidad 2. Utilizando la computadora

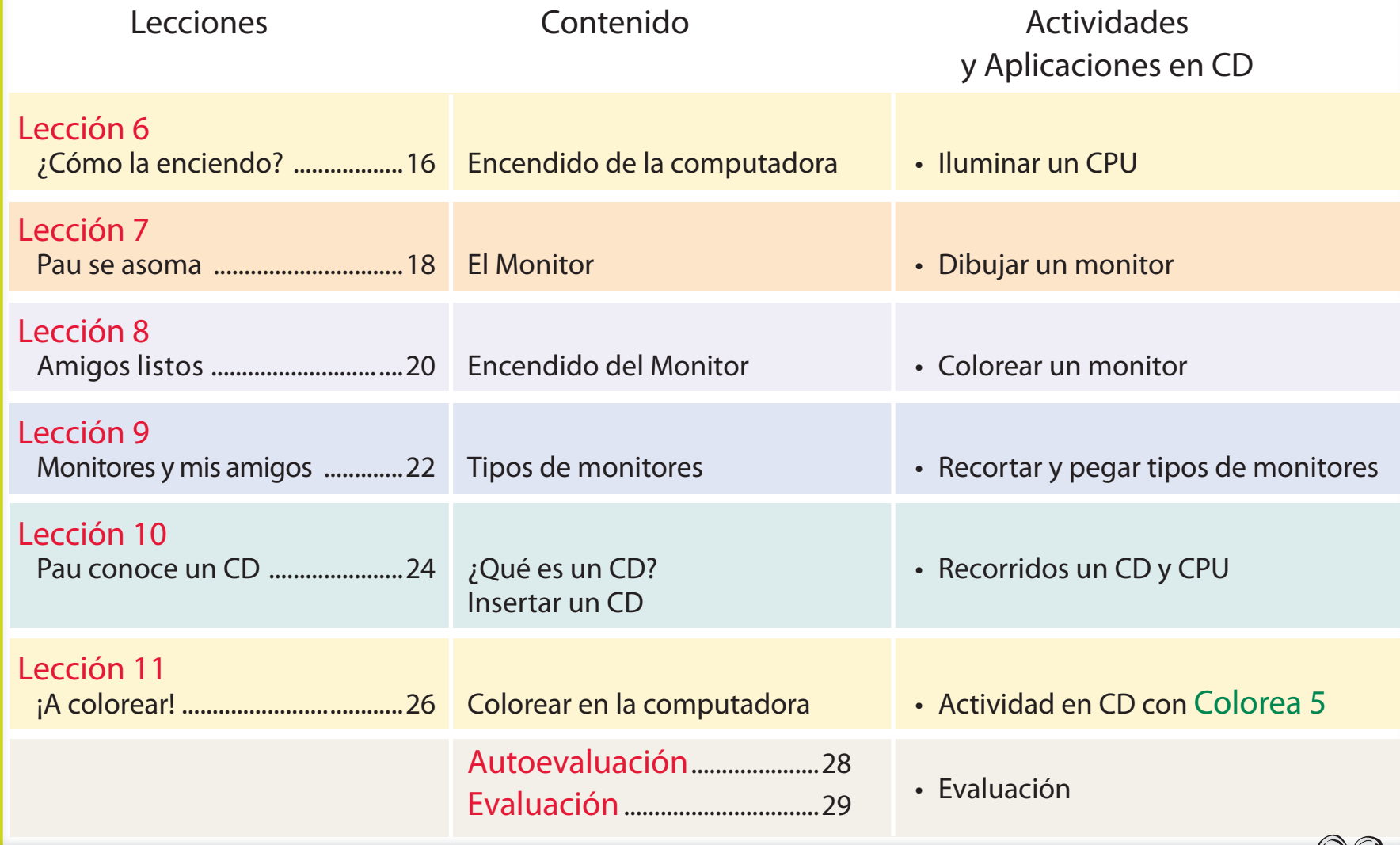

V

## Unidad 3. Juego y aprendo

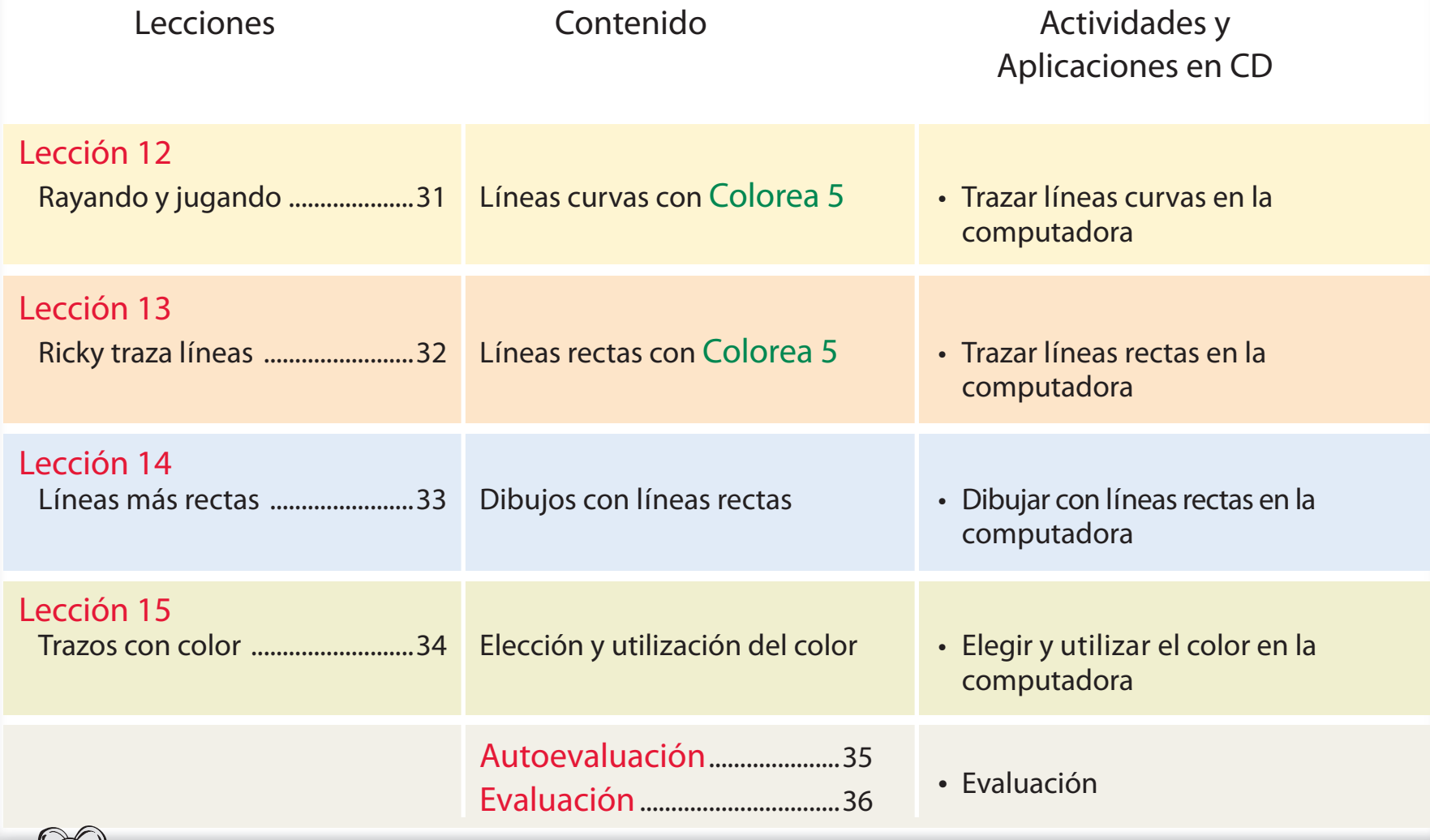

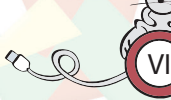